# **Rapid Upgrades With Pg\_Migrator**

BRUCE MOMJIAN, ENTERPRISEDB

May, 2009

# **EnterpriseDB**

### **Abstract**

Pg\_Migrator allows migration between major releases of Postgres without <sup>a</sup> data dump/reload. This presentation explains how pg\_migrator operates.

*http://momjian.us/presentations*

## **Why Pg\_Migrator**

- Very fast upgrades
- Optionally no additional disk space

## **Other Upgrade Options**

- dump/restore
- Slony

### **How It Works: Initial Setup**

#### **Old Cluster**

#### **New Cluster**

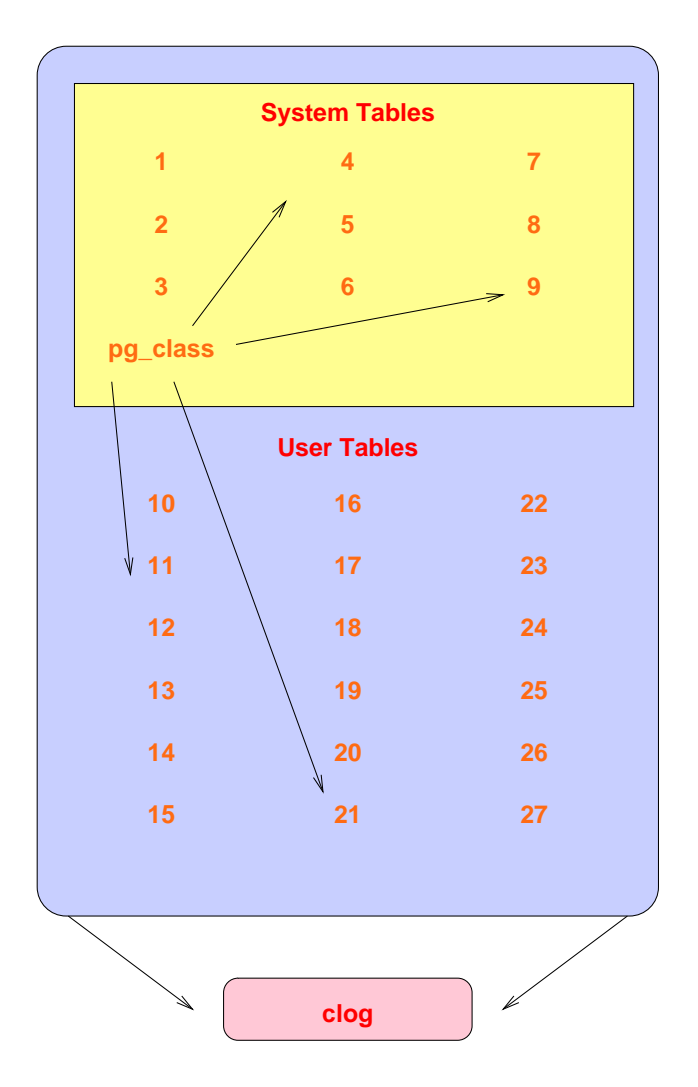

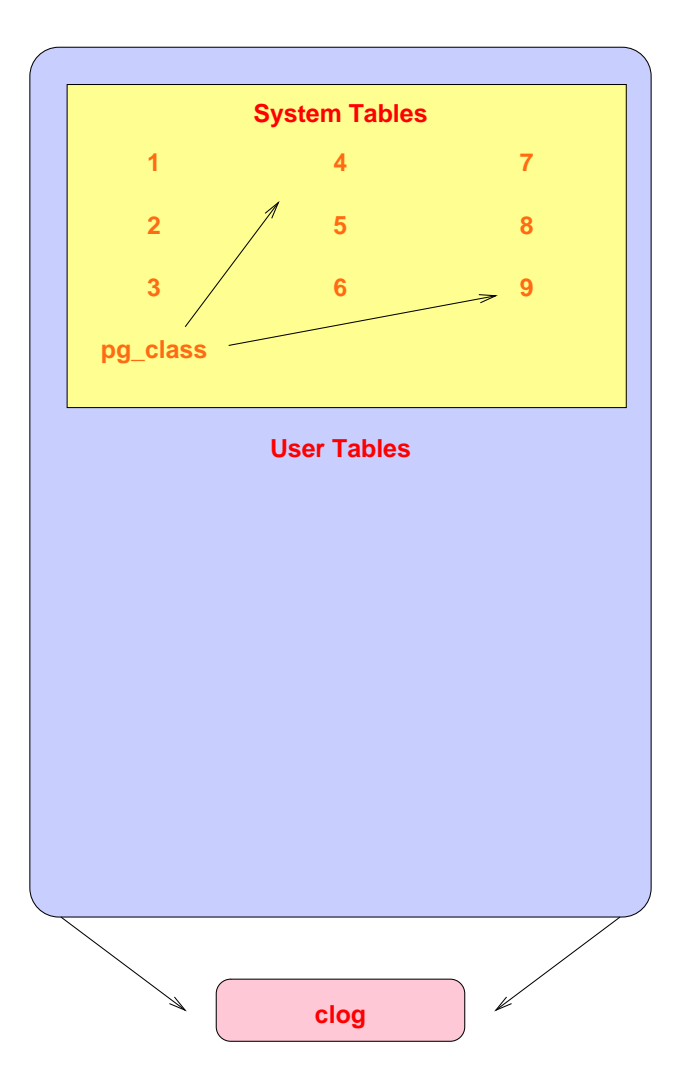

### **Decouple New Clog Via Freezing**

#### **Old Cluster**

#### **New Cluster**

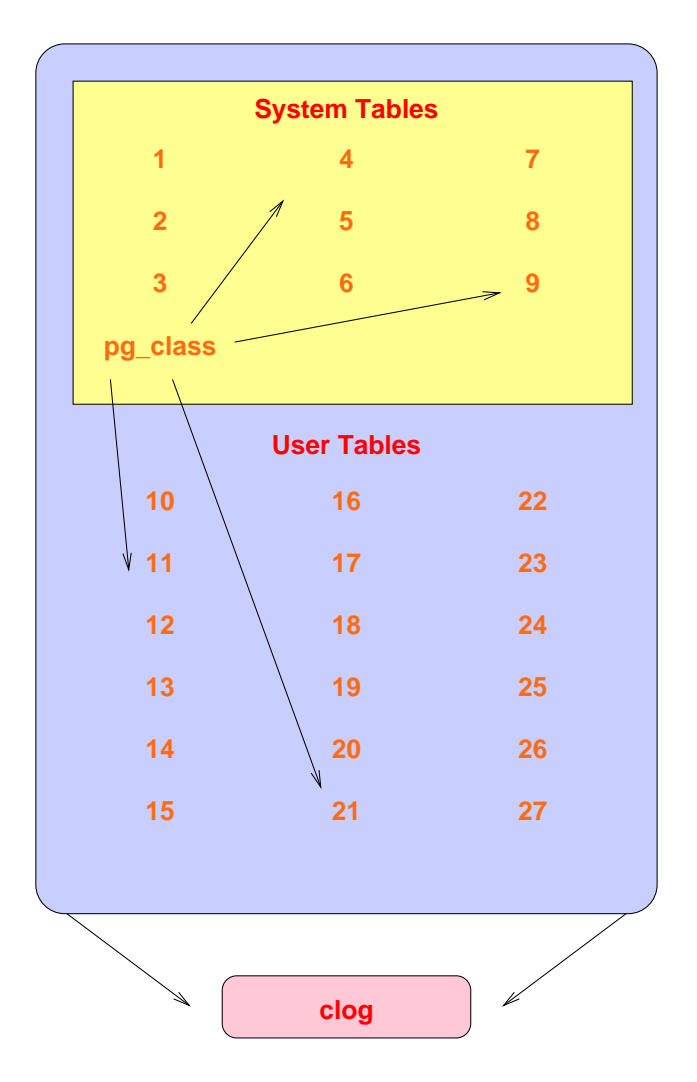

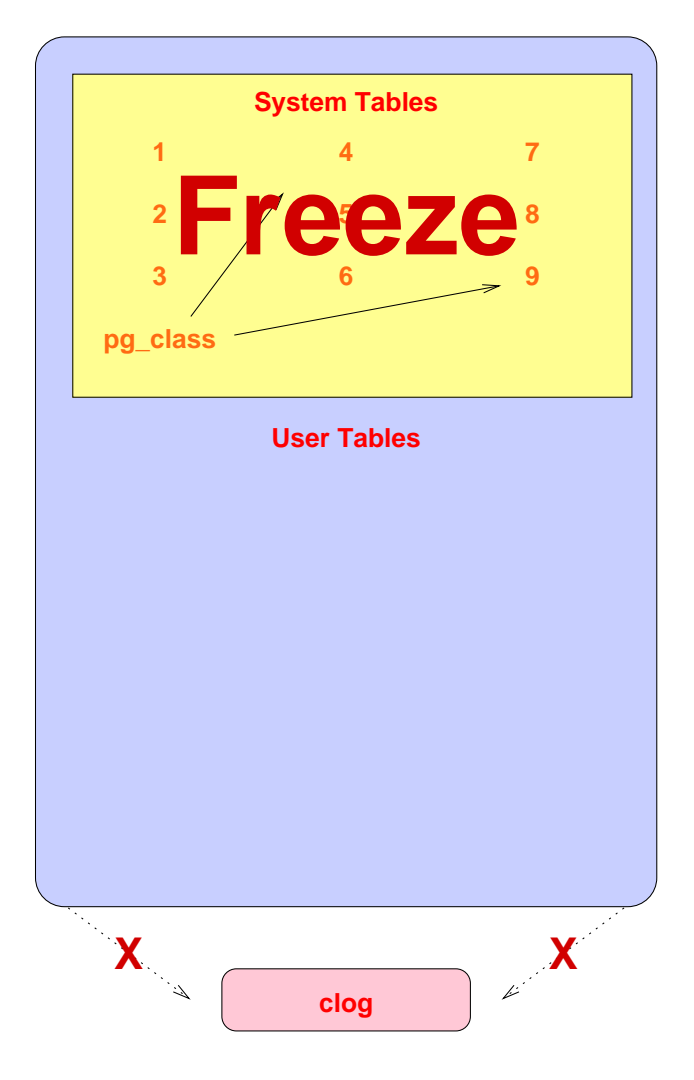

### **Transfer Clog and XID**

#### **Old Cluster**

#### **New Cluster**

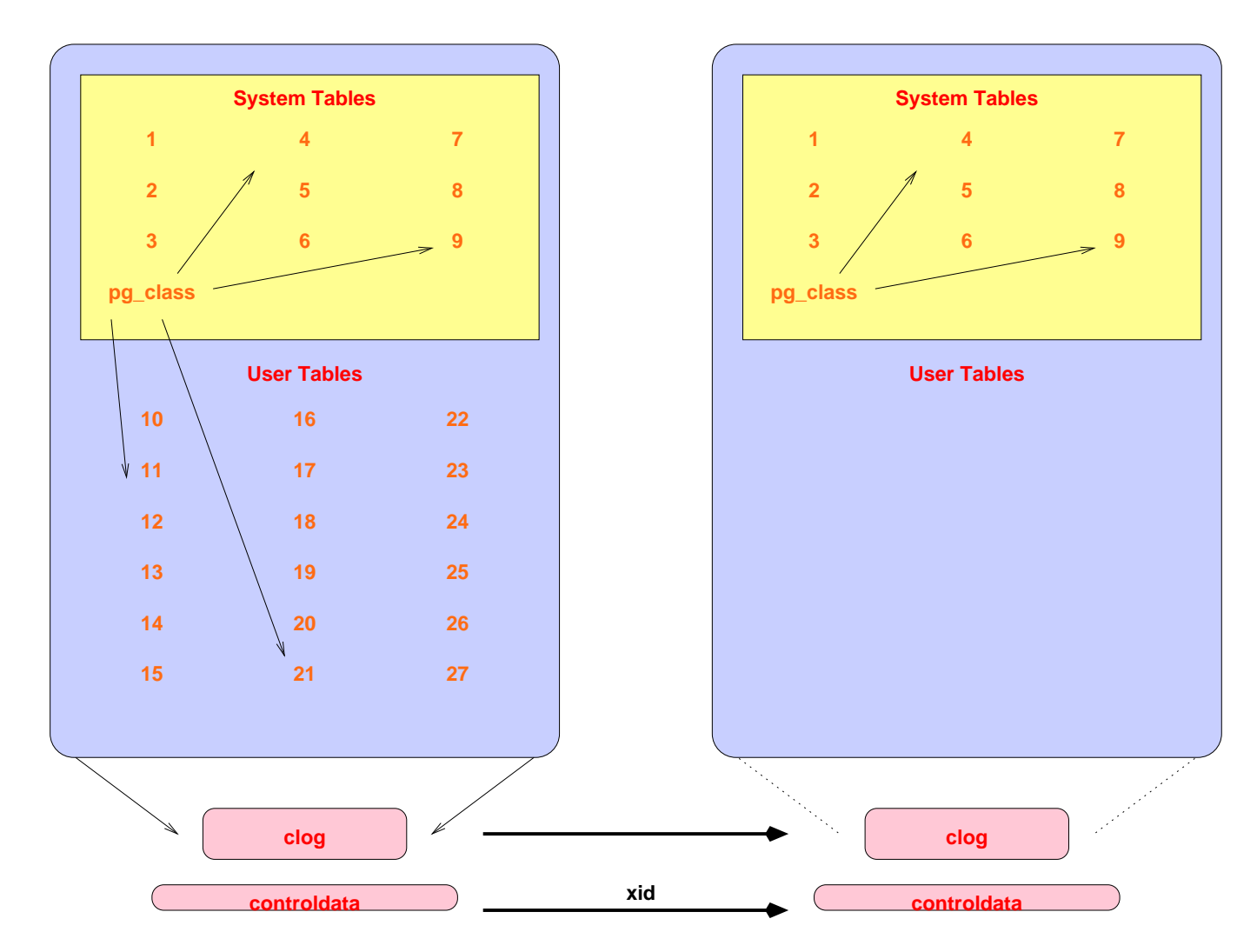

### **Get Schema Dump**

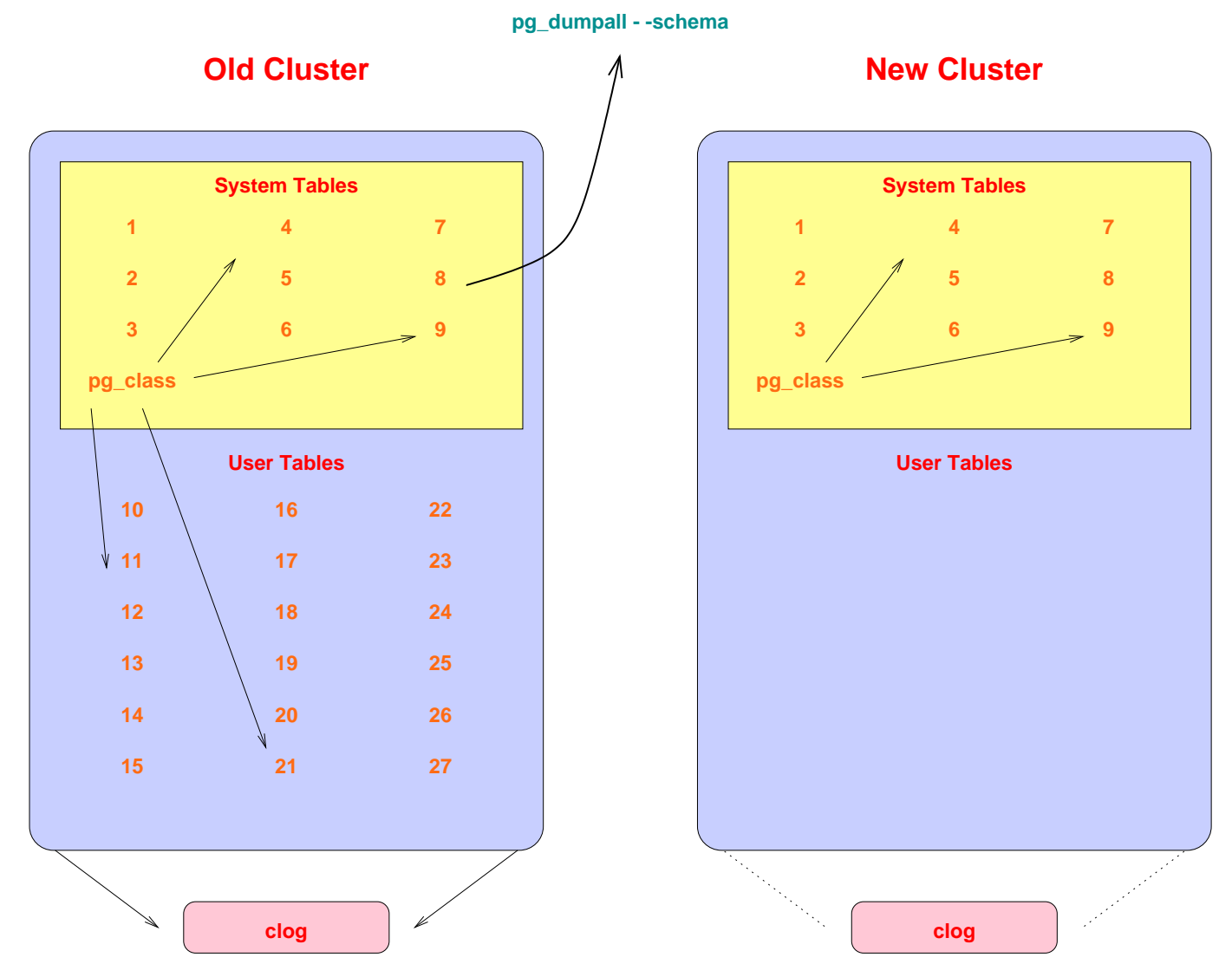

### **Reserve TOAST OIDs Using Relfilenodes**

#### **Old Cluster**

**New Cluster**

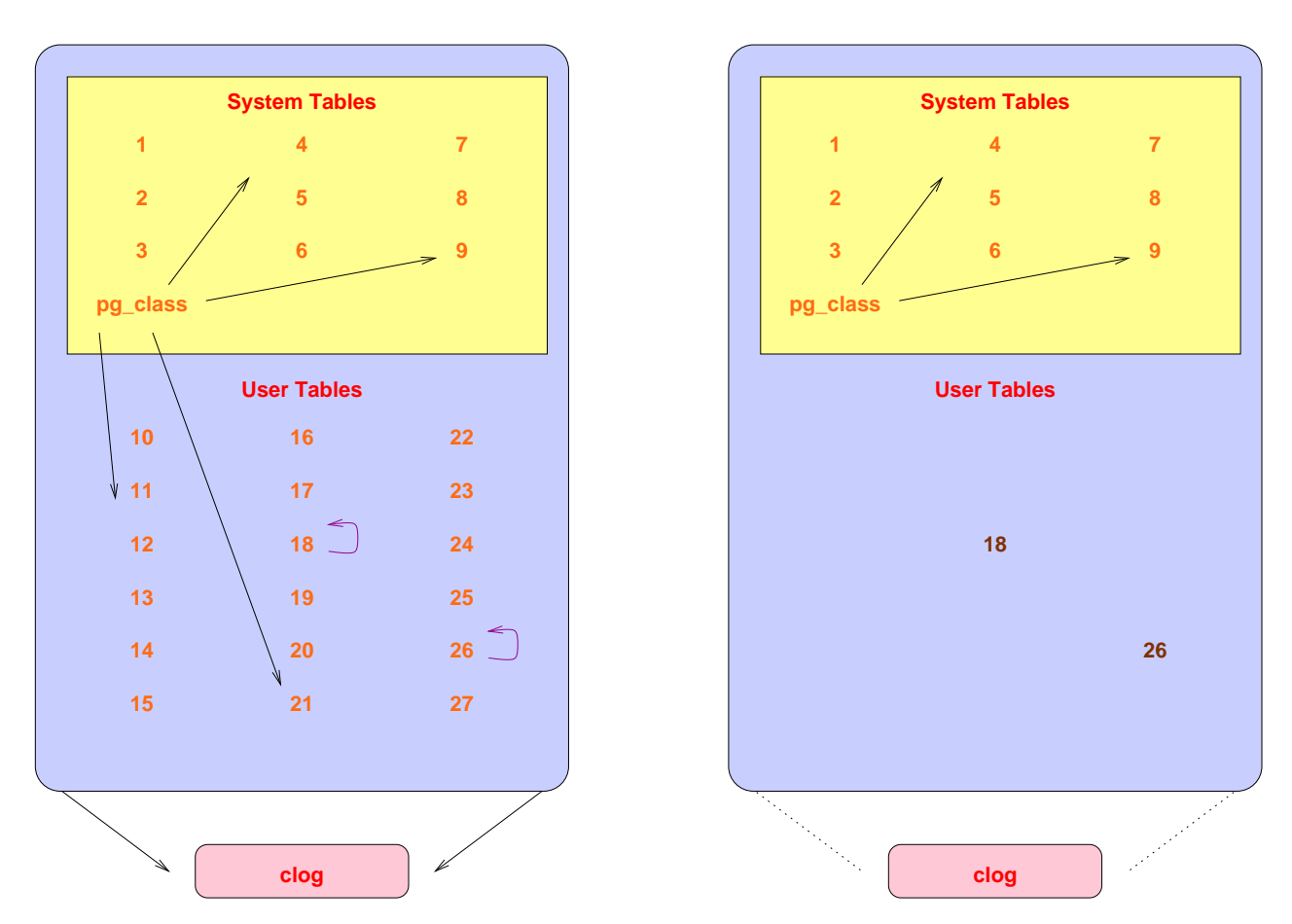

This is necessary because heap references to TOAST tables contain the TOAST oids for easy lookup. Rapid Upgrades With Pg-Migrator 7

### **Restore Schema In New Cluster**

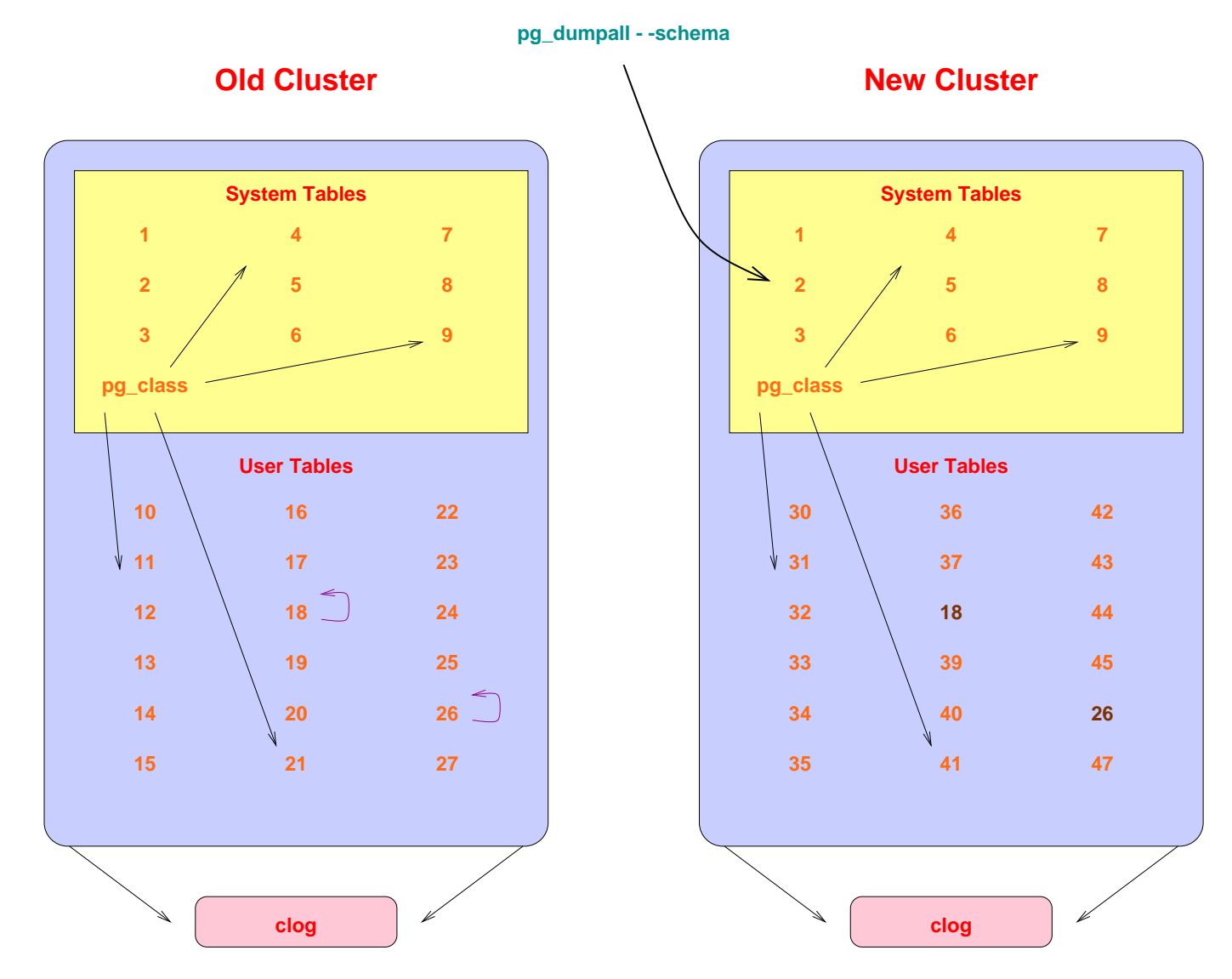

### **Connect TOAST Placeholders To the Proper Relations**

#### **Old Cluster**

#### **New Cluster**

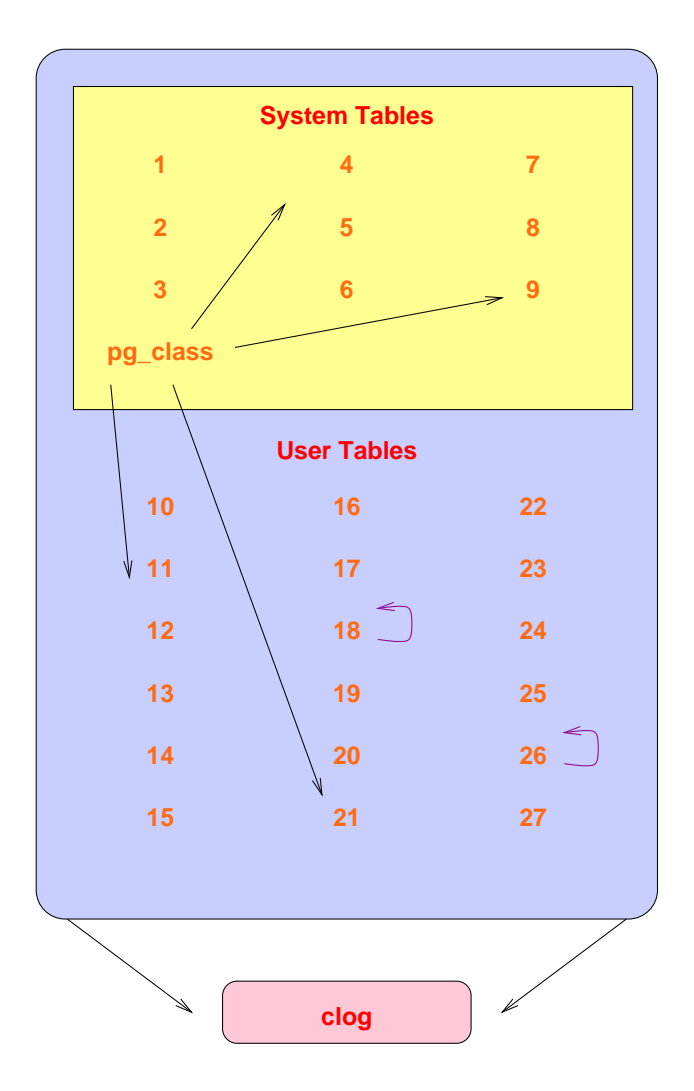

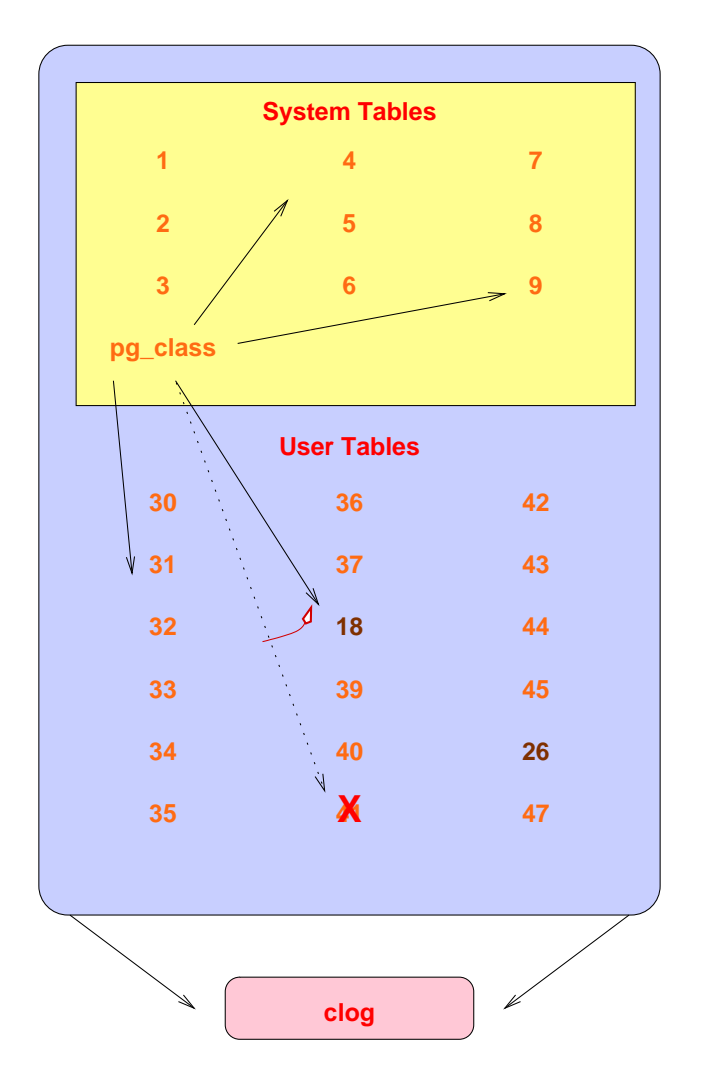

### **Copy User Heap/Index Files**

#### **Old Cluster**

#### **New Cluster**

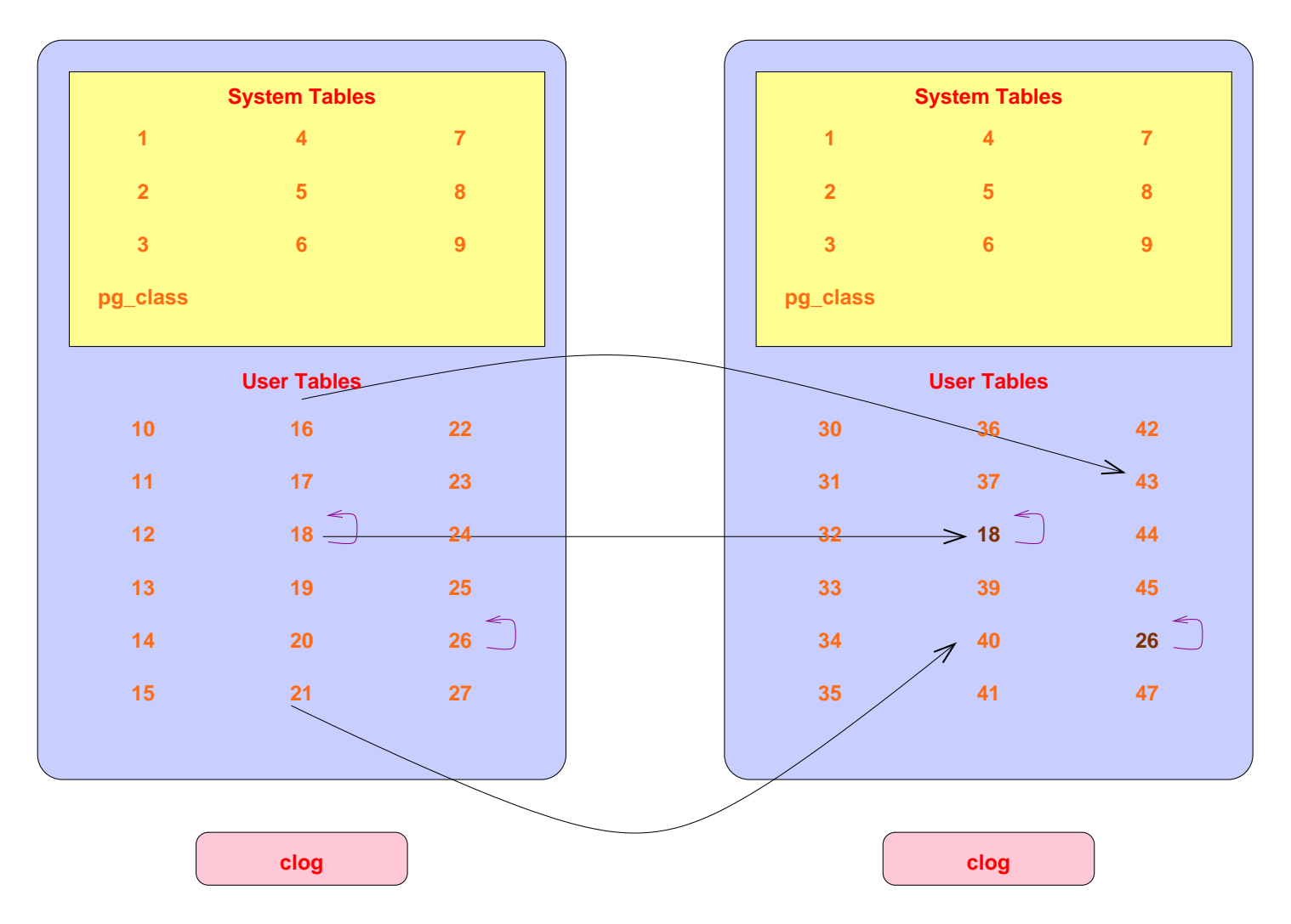

## **Complete**

#### **Old Cluster**

#### **New Cluster**

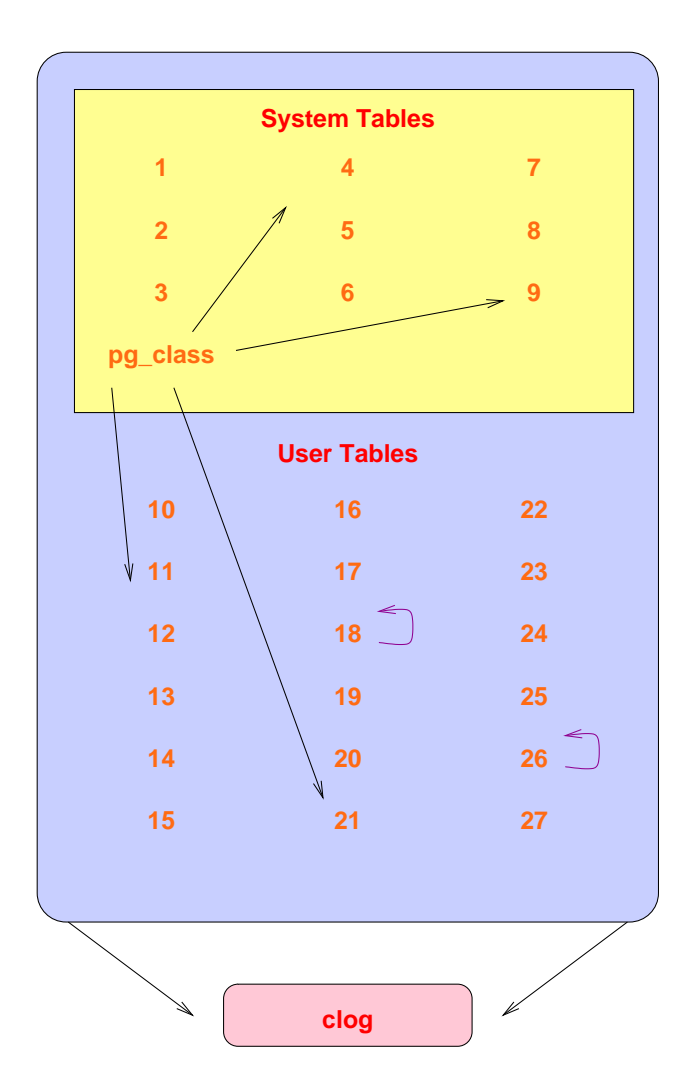

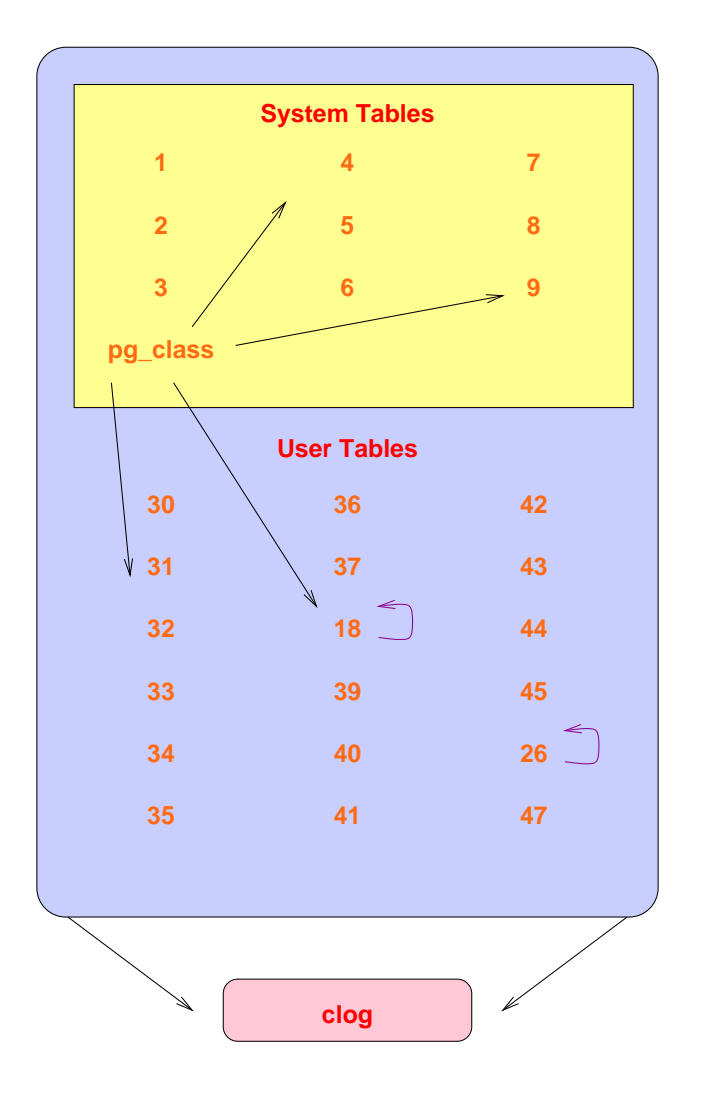

## **How It Works: In Detail**

- Check for cluster compatability
	- **–** locale
	- **–**– encoding
	- integer datetimes (default changed from 8.3 -> 8.4)
- Use pg\_dumpall to dump old cluster schema (no data)
- Freeze all new cluster rows (remove reference to clog entries)
- Rename tablespaces to  $*$  old
- New cluster uses old xid counter value (see freeze above)
	- Set system table frozen xids to match the current xid
- Collect cluster information
- Install support functions that call internal backend functions
- Create placeholder files to reserve relfilenode file names
- Create schema in new cluster
- Adjust new cluster to use reserved relfilenode names
	- **–**Delete placeholder toast relfilenode files
	- **–** Remove new cluster toast tables
	- Create new cluster toast table using reserved relfilenode
	- Assign new toast tables with proper relfilenodes to relations
- Copy or link files from old cluster to new cluster
	- **–** Toast tables have the same relfilenodes as in the old cluster
- Warn about any remaining issues, like REINDEX requirements Rapid Upgrades With Pg-Migrator 13

### **Sample Run: Validation <sup>1</sup>**

#### Performing consistency checks

-----------------------------

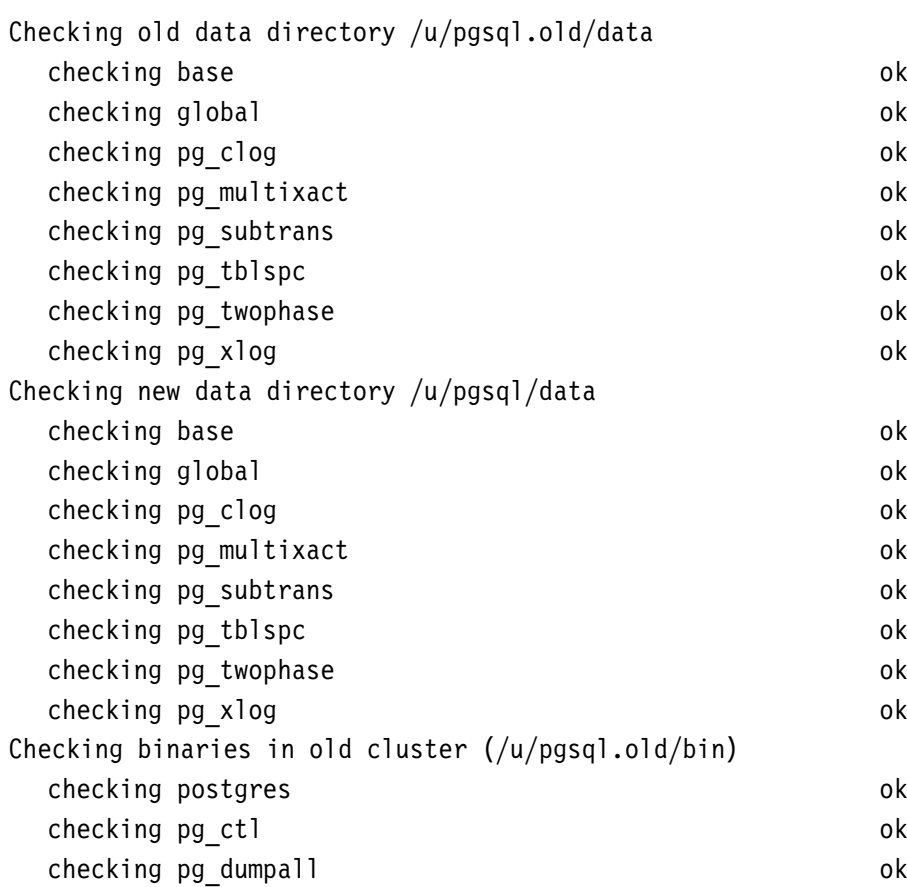

### **Sample Run: Validation <sup>2</sup>**

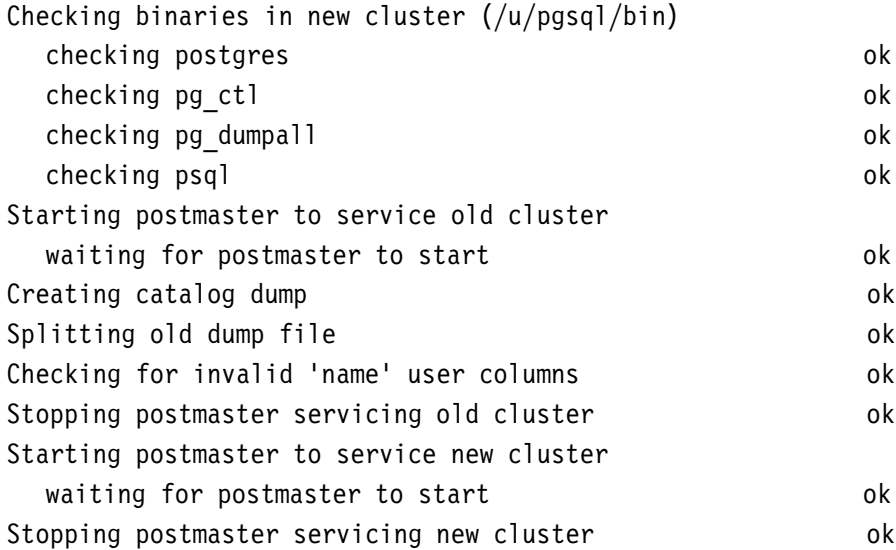

\*Checks complete\*

| If pg migrator fails after this point, you must | re-initdb the new cluster before continuing. You will also need to rename your old tablespace directories to remove the ".old" suffix before continuing.

## **Sample Run: Migration**

#### Performing migration

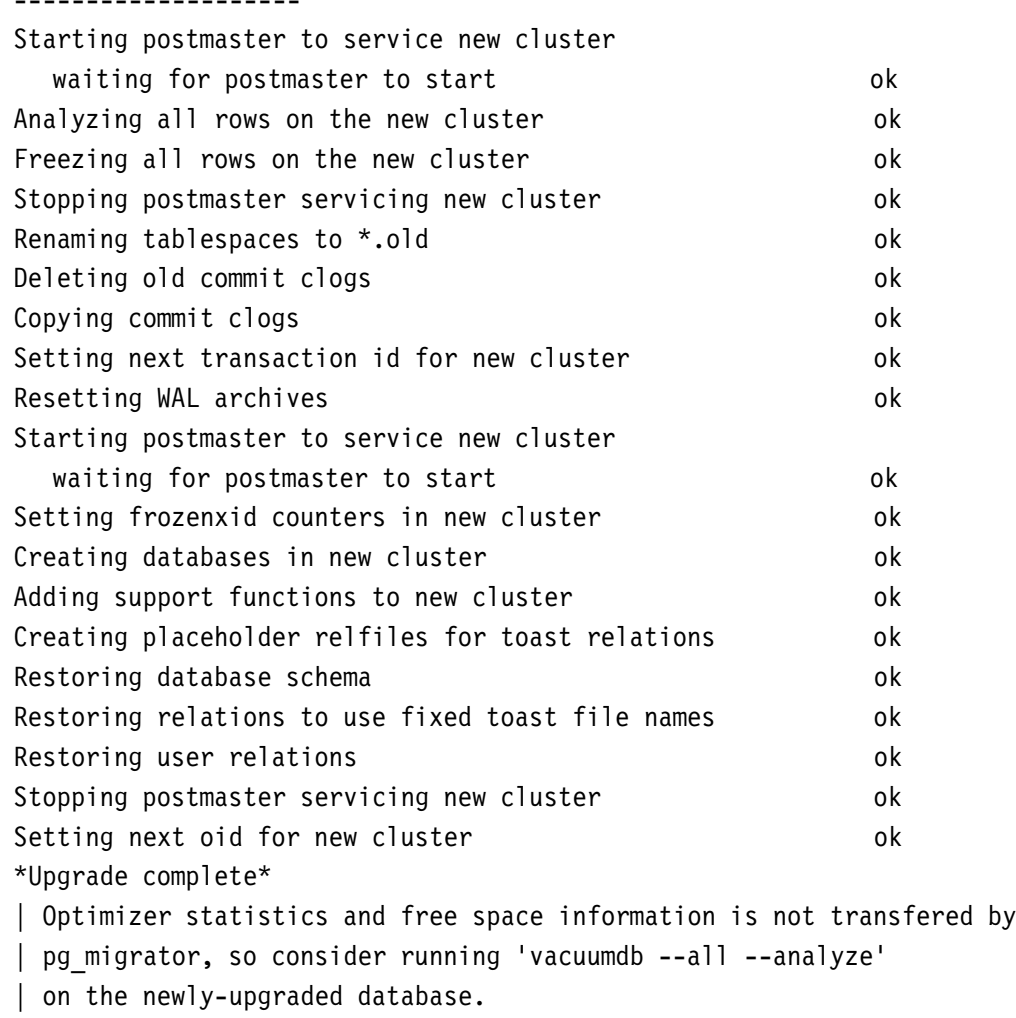

**Possible Post-8.4 Data Format Changes**

- $\bullet$  clog
- heap page format
- page header, include bitmask
- tuple header, including bitmask
- data value format
- index page format

## **Migration Timings**

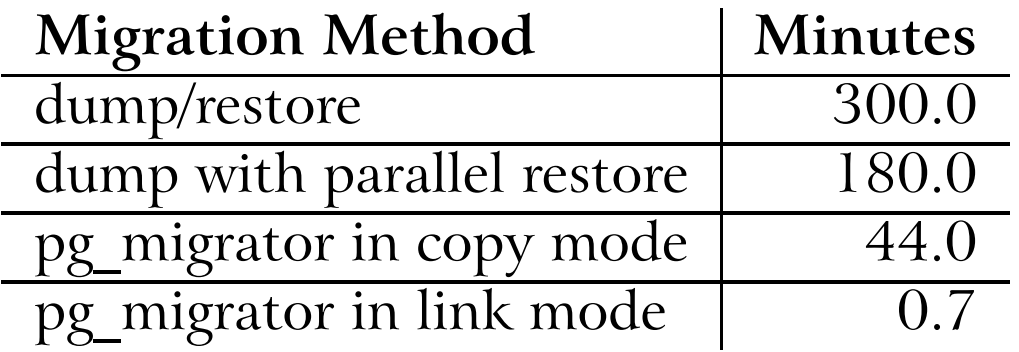

### Database size: 150GB, 850 tables

The last duration is 44 *seconds.*

*Timings courtesy of Stefan Kaltenbrunner (mastermind on IRC)*

### **Conclusion**

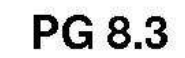

**PG 8.4** 

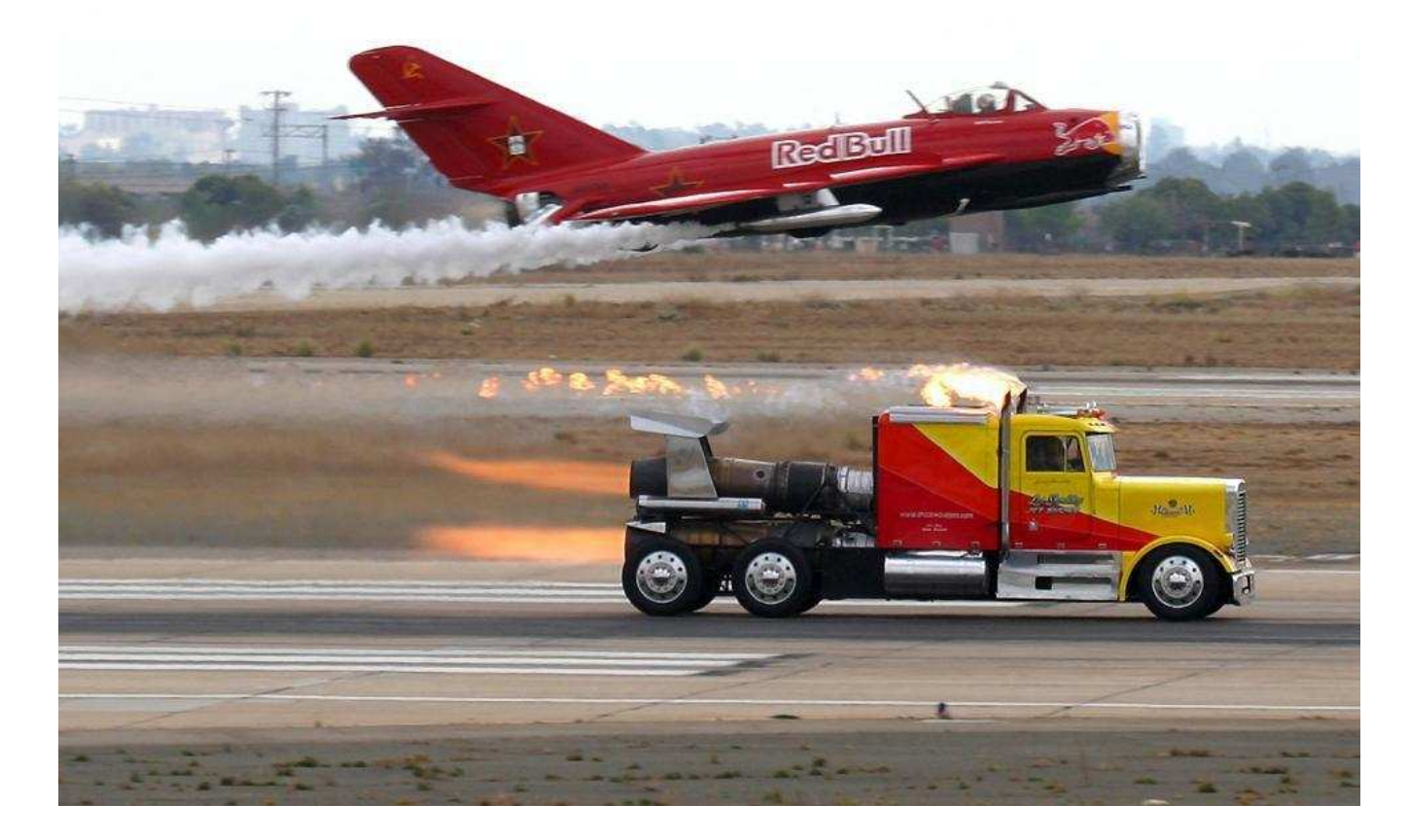